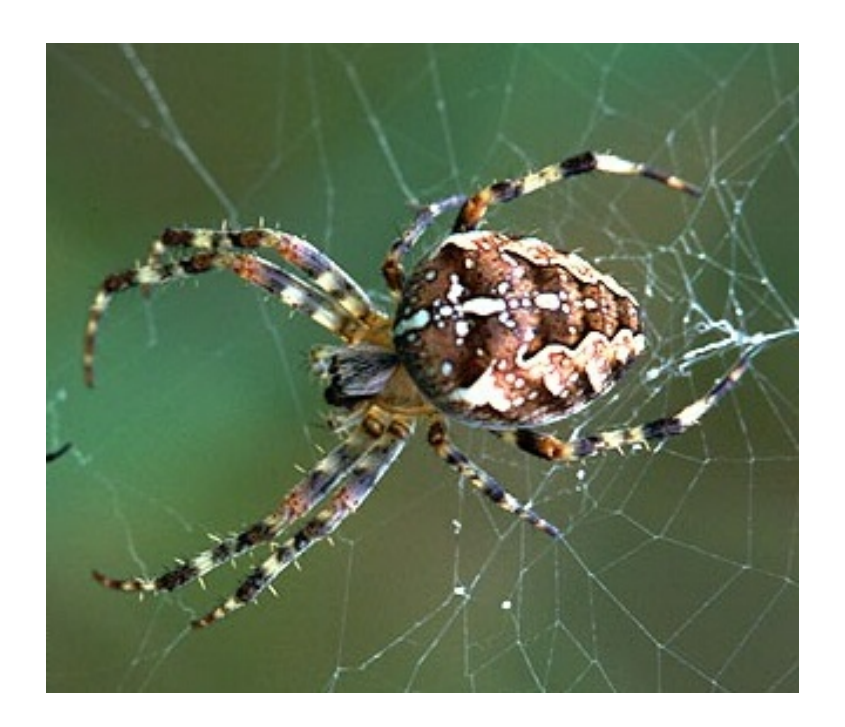

✫

## **How to [Analyze Large Networks](#page-1-0) with Pajek**

Vladimir Batagelj Andrej Mrvar

University of Ljubljana Slovenia

**SUNBELT XXIII, International Social Network Conference** Westin Regina Resort Hotel, Cancún, Quintana Roo, México February 12-16, 2003

# **Outline**

<span id="page-1-0"></span>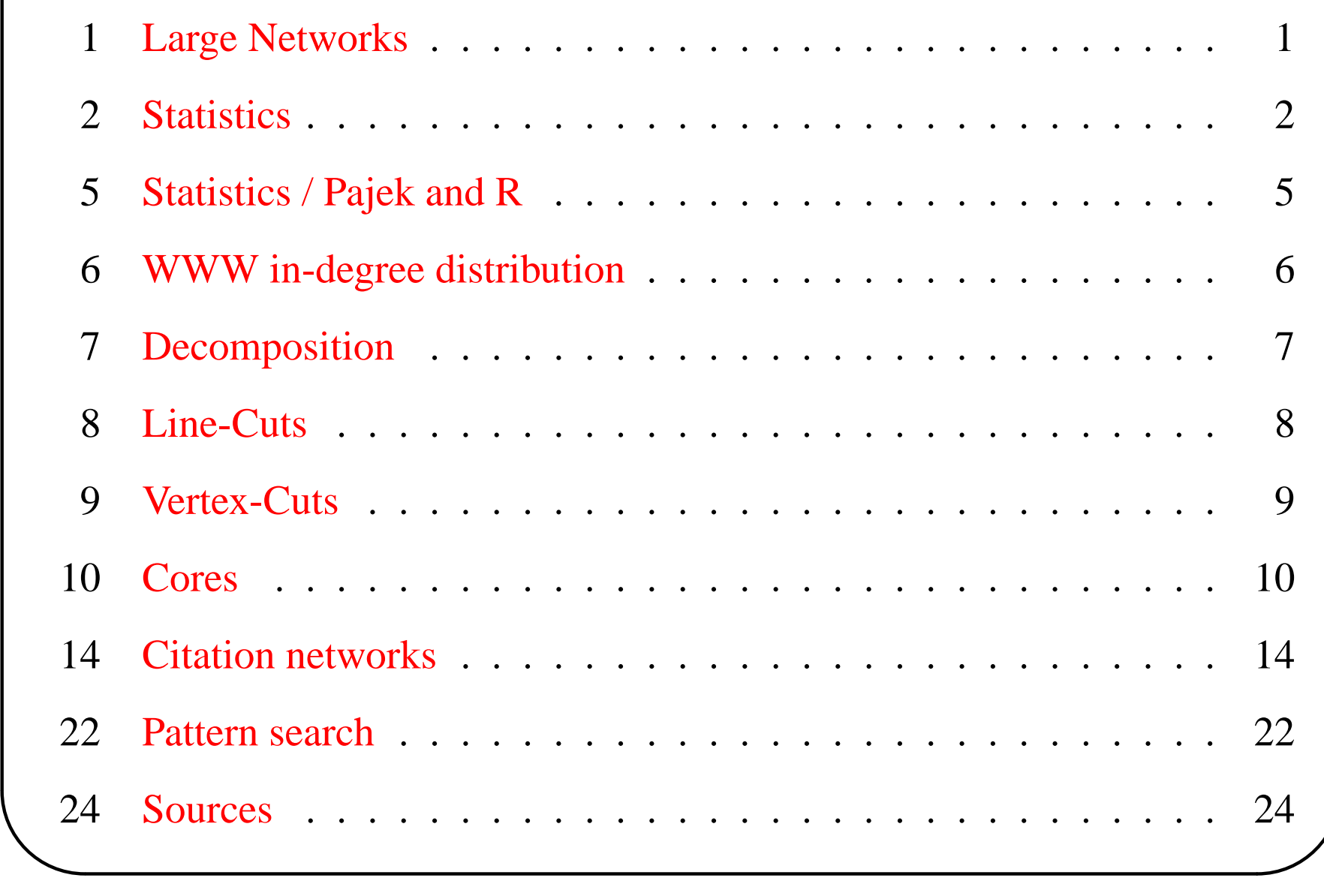

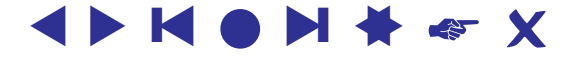

# **Large Networks**

<span id="page-2-1"></span><span id="page-2-0"></span>Large network – several thousands or millions of vertices.

Usually sparse  $m \ll n^2$ ; typical:  $m = O(n)$  or  $m = O(n \log n)$ .

Examples:

✬

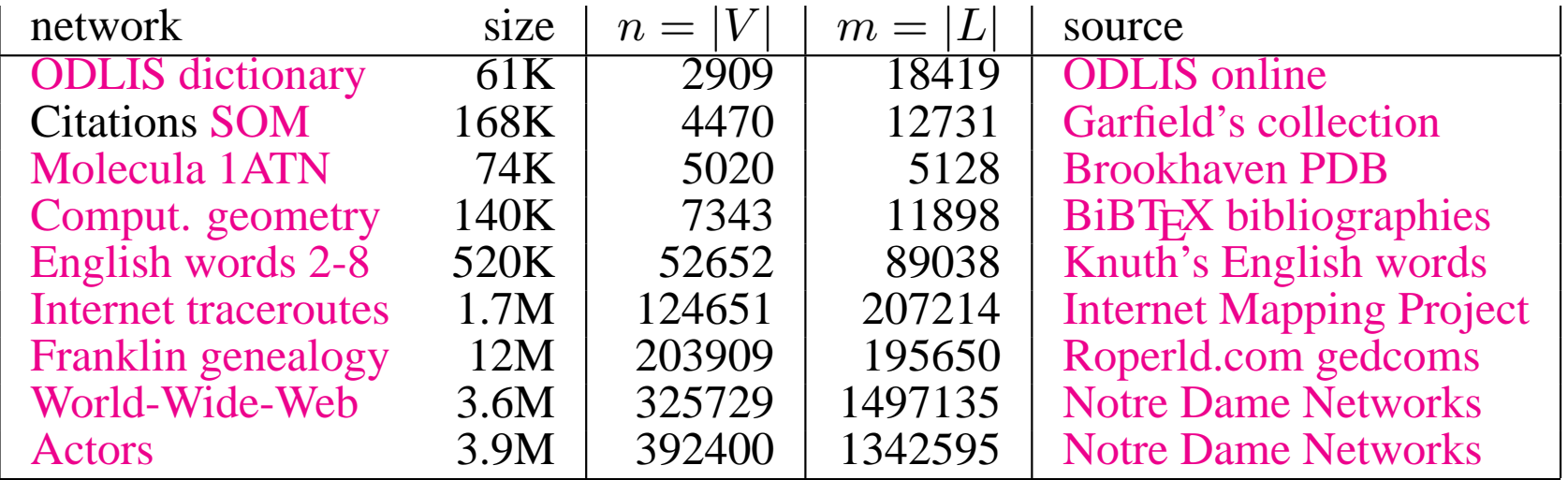

Two main approaches: **statistics** and **decomposition**.

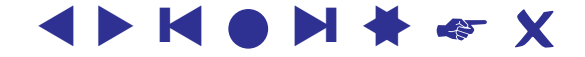

<span id="page-3-0"></span>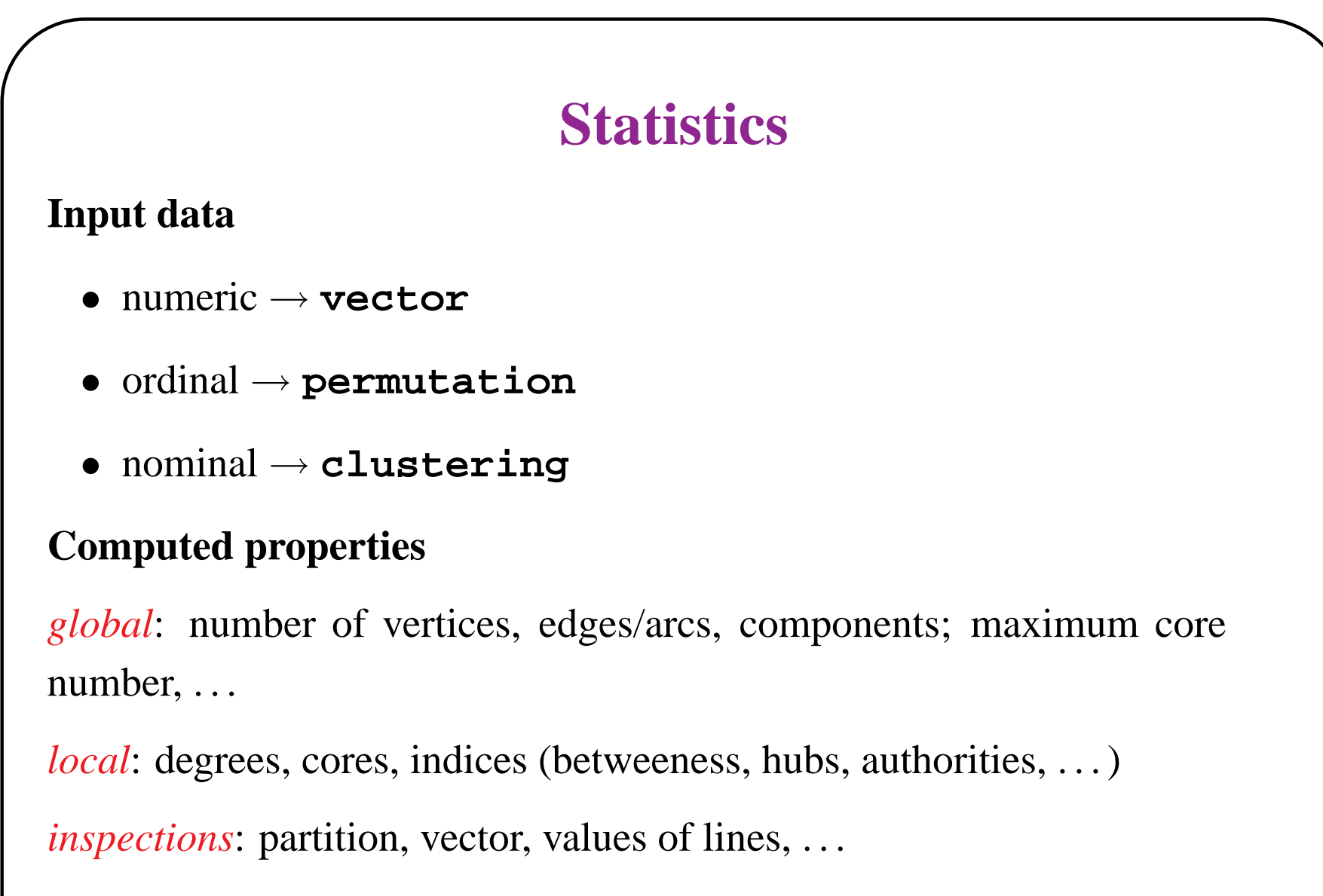

Associations between computed (structural) data and input (measured) data.

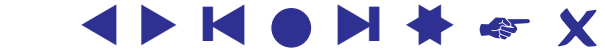

#### **. . . Statistics**

The global computed properties are reported by Pajek's commands or can be seen using the **Info** option.

The local properties are computed by Pajek's commands and stored in vectors or partitions. To get information about their distribution use the **Info** option.

As an example, let us look at [WWW](http://vlado.fmf.uni-lj.si/pub/networks/data/Large/WWW.zip) network

File/Network/Read WWW.net Info/Network/General

It has 325729 vertices and 1497135 arcs (27455 loops).

[☛](#page-1-0) ✖

#### **. . . Statistics**

```
Net/Partitions/Degree/Input
Info/Partition +10 | 100
```
The largest input degrees have the vertices:  $indeg(12129) = 10721$ ,  $indeg(325729) = 7619, indeg(124802) = 7026, indeg(31331) = 4300,$ 

There are 195777 vertices of indegree 1, 45331 vertices of indegree 2, ...

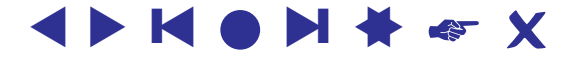

✫

. . .

# **Statistics / Pajek and R**

<span id="page-6-0"></span>**Pajek** 0.89 (and higher) supports interaction with statistical program R and the use of other programs as tools.

Partition/Make Vector Tools/Program R/Send to R/Current Vector

We send the vector of in-degrees to R and draw their distribution

```
summary(v2)
t <- tabulate(v2)
c \le -t[t>0]i \le - (1:length(t))[t>0]
pdf(file='indeg.pdf')
plot(i,c,log='xy',main='WWW in-degree distribution',
   xlab='indeg',ylab='freq')
dev.off()
```
To obtain the picture in Windows metafile format (for inclusion in Word) replace the pdf command with win.metafile(file='indeg.wmf').

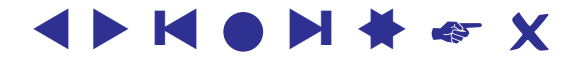

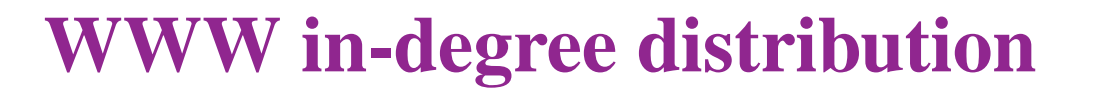

**WWW in−degree distribution**

<span id="page-7-0"></span>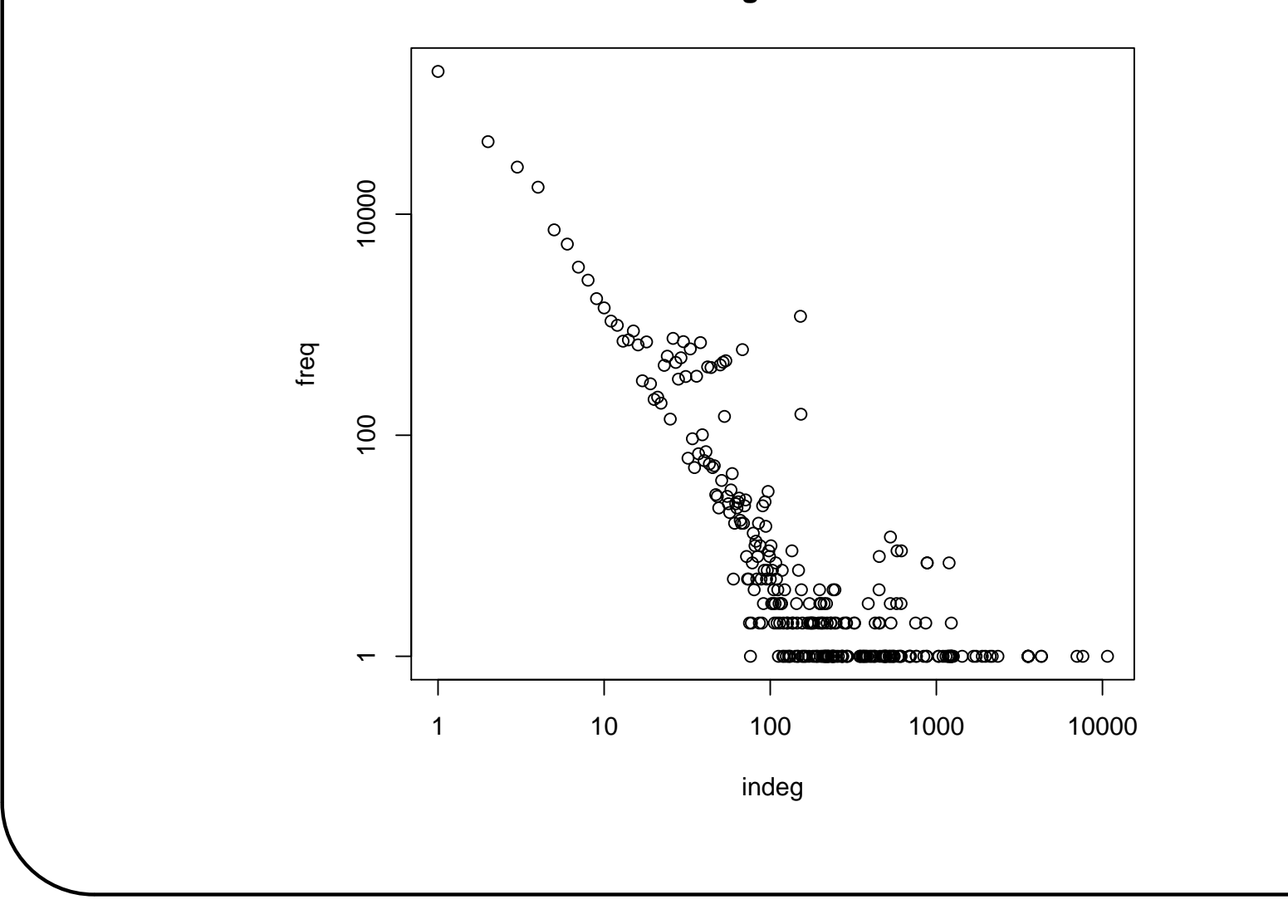

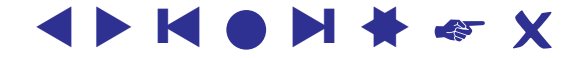

<span id="page-8-0"></span>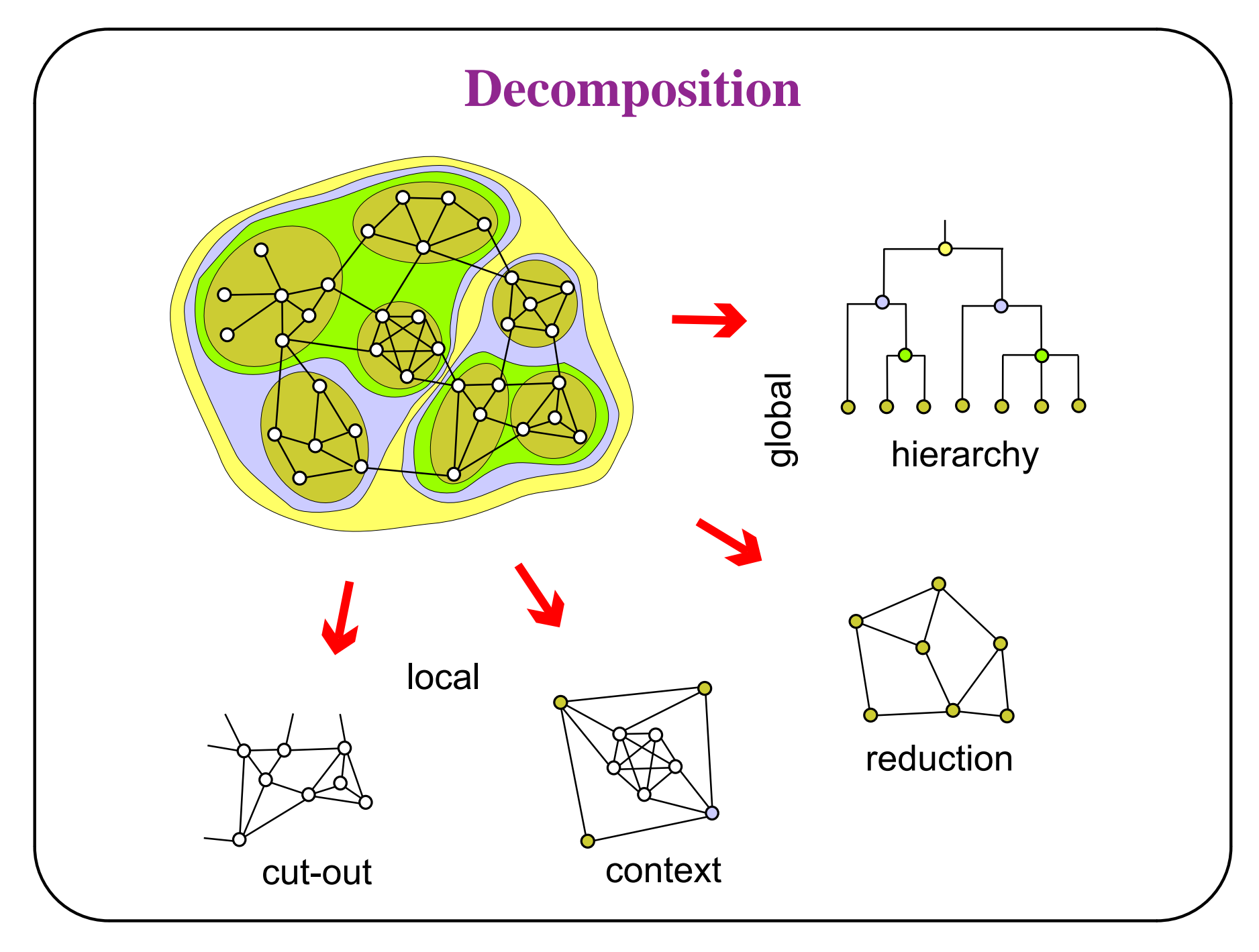

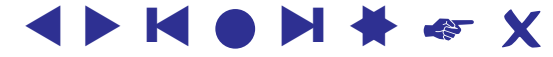

# **Line-Cuts**

<span id="page-9-0"></span>If we *line-cut* a network  $N = (V, L, w)$  at selected level t

$$
L' = \{e \in L : w(e) \ge t\}
$$

we get a subnetwork  $N(t) = (V(L'), L', w), V(L')$  is the set of all endpoints of the lines from  $L'$ .

We then look at the components of  $N(t)$ . Their number and sizes depend on t. Usually there are many small components. Often we consider only components of size at least  $k$ .

The values of thresholds t and  $k$  are determined by inspecting the distribution of weights and the distribution of component sizes.

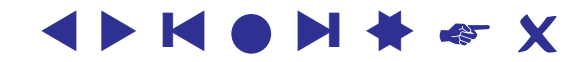

## **Vertex-Cuts**

<span id="page-10-0"></span>In some networks we can have also a function  $p: V \to \mathbb{R}$  that describes some property of vertices. Its values can be obtained by measuring, or they are computed (for example, centrality indices).

The *vertex-cut* of a network  $N = (V, L, p)$  at selected level t is a network  $N(t) = (V', L(V'), p)$ , determined by the set

$$
V' = \{v \in V : p(v) \ge t\}
$$

and  $L(V')$  is the set of lines from L that have both endpoints in V'.

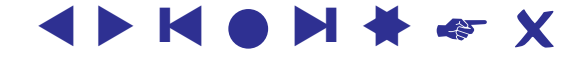

## **Cores**

<span id="page-11-0"></span>The notion of core was introduced by Seidman in 1983.

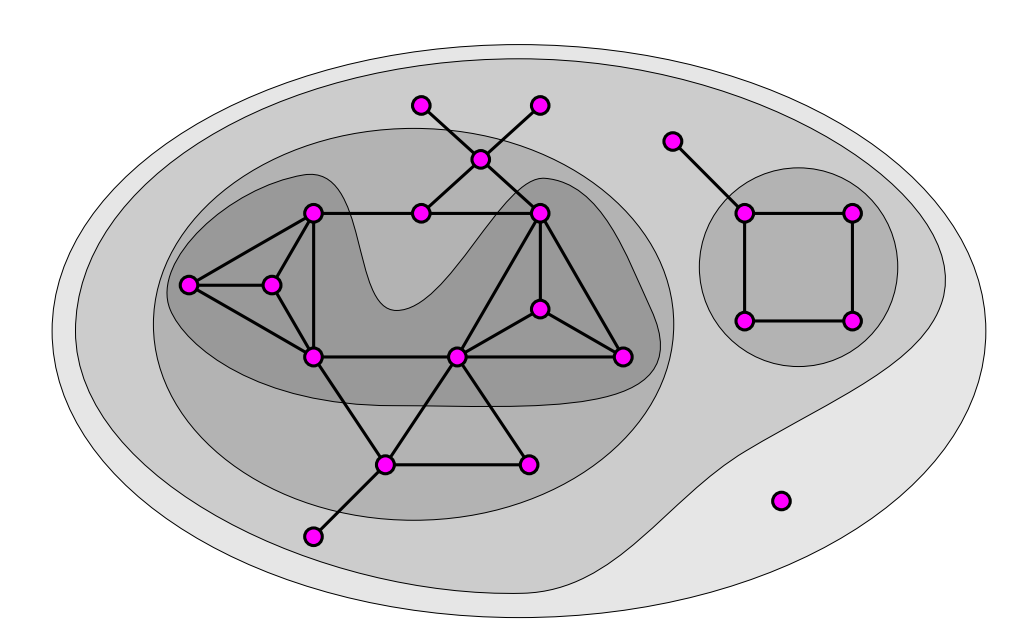

Let  $G = (V, L)$  be a graph. V is the set of *vertices* and L is the set of *lines* (*edges* or *arcs*). A subgraph  $\mathbf{H} = (W, L|W)$  induced by the set W is a k-*core* or a *core* of *order* k iff  $\forall v \in W : \deg_H(v) \geq k$ , and **H** is a maximum subgraph with this property.

10

✫

## **. . . Cores**

The core of maximum order is also called the *main* core. The *core number* of vertex  $v$  is the highest order of a core that contains this vertex. The degree  $deg(v)$  can be: in-degree, out-degree, in-degree + out-degree, ..., determining different types of cores.

- The cores are nested:  $i < j \implies \mathbf{H}_i \subseteq \mathbf{H}_i$
- Cores are not necessarily connected subgraphs.

The notion of cores can be generalized to *valued cores*.

### **Example**

Let us determine the core of the WWW network

```
Net/Partitions/Core/All
Info/Partition
Operations/Extract from Network/Partition 307 | 307
Net/Components/Strong 2
Draw
Layout/Energy/Fruchterman Rheinhold/2D
```
The main core is of order 307 and has 1357 vertices. We draw it. The

obtained picture is pretty regular. This is confirmed by the shrunk network.

```
Operations/Shrink Network/Partition 1 | 0
Draw
Move/Circles 6 | 12
Options/Lines/Mark lines/with values
```
Additional decomposition shows that each 'triangle' has the form  $K_{150} \times K_{3}$ .

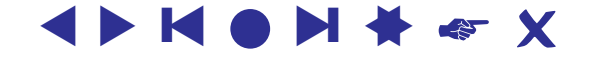

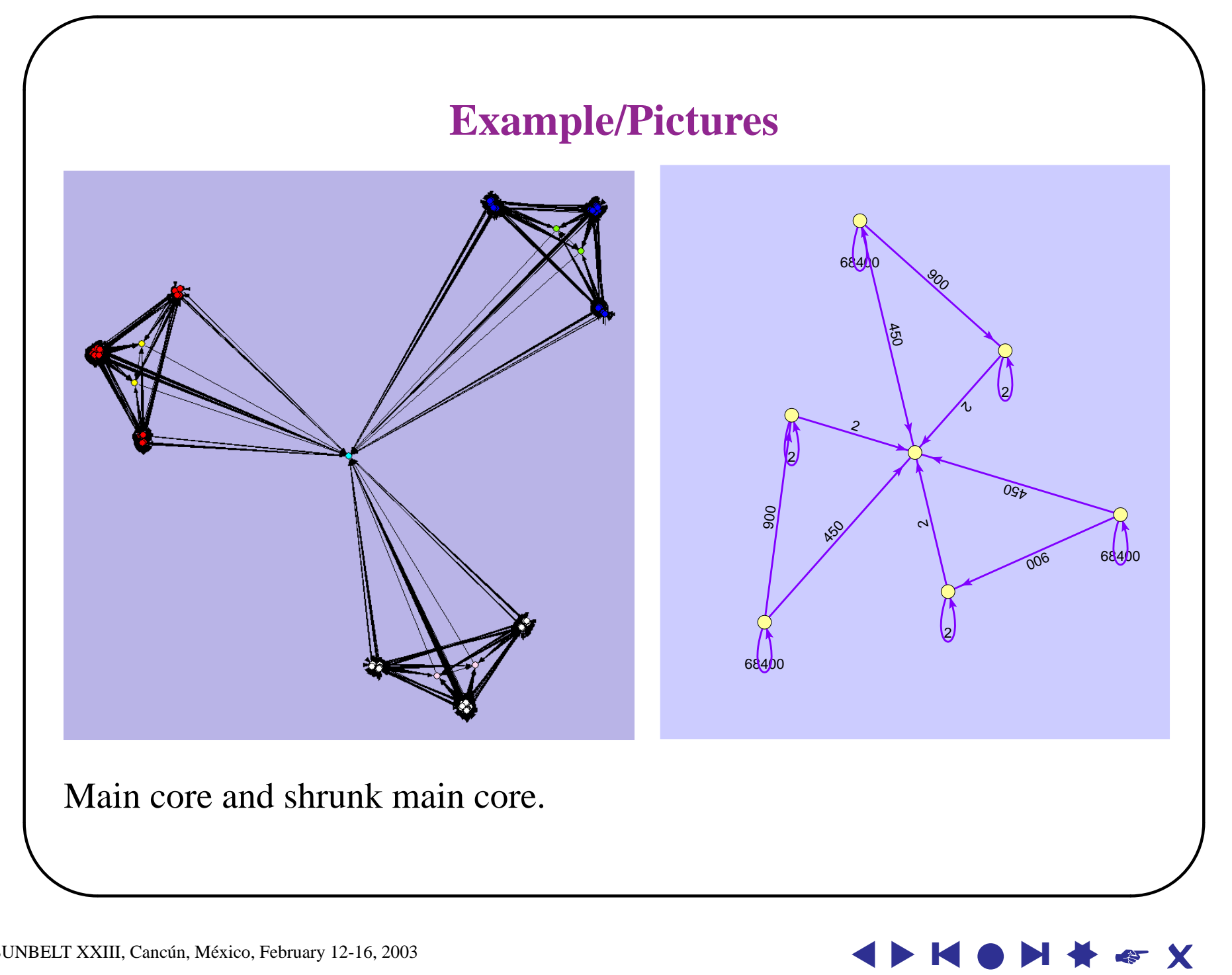

# **Citation networks**

<span id="page-15-0"></span>In a given set of units U (articles, books, works, . . . ) we introduce a *citing* relation  $R \subseteq U \times U$ 

 $uRv \equiv v$  cites u

which determines a *citation network*  $N = (\mathbf{U}, R)$ .

A citing relation is usually *irreflexive* and (almost) *acyclic*.

14

#### **Citation weights**

An approach to the analysis of citation network is to determine for each unit / arc its *importance* or *weight*. These values are used afterward to determine the essential substructures in the network. Some methods of assigning weights  $w: R \to \mathbb{R}_0^+$  to arcs were proposed by Hummon and Doreian (1989):

- *node pair projection count* (NPPC) method:  $w_1(u, v) = |R^{\text{inv}^*}(u)|$ .  $|R^{\star}(v)|$
- *search path link count* (SPLC) method:  $w_2(u, v)$  equals the number of "*all possible search paths through the network emanating from an origin node*" through the arc  $(u, v) \in R$ .
- *search path node pair* (SPNP) method:  $w_3(u, v)$  "*accounts for all connected vertex pairs along the paths through the arc*  $(u, v) \in R$ ".

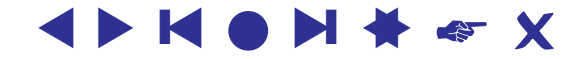

### **Citation weights algorithm**

To compute the SPLC and SPNP weights we introduce a related *search path count* (SPC) method for which the weights  $N(u, v)$ ,  $uRv$  count the number of different paths from Min R to Max R through the arc  $(u, v)$ .

There exists a very efficient (linear in number of arcs) algorithm to determine the citation weights.

We get the SPLC weights by applying the SPC method on the network obtained from a given standardized (added source s and sink t) network by linking the source  $s$  by an arc to each nonminimal vertex from  $U$ ; and the SPNP weights by applying the SPC method on the network obtained from the SPLC network by additionally linking by an arc each nonmaximal vertex from  $U$  to the sink  $t$ .

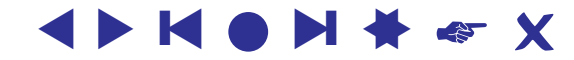

### **Citation example**

```
Kohonen.paj.
First we test the network for acyclicity. Since there are 11 nontrivial strong
components we eliminate them by shrinking each component into a single
vertex. This operation produces some loops that should be removed.
```

```
File/Pajek Project File/Read [Kohonen.paj]
Net/Components/Strong [2]
Operations/Shrink Network/Partition [1][0]
Net/Transform/Remove/loops [yes]
Net/Citation Weights/Source-Sink
Macro/Play [ /macro/genea/layers.mcr ]
Draw/Draw-Partition { Main path }
Export/EPS/PS [path.eps]
```
To compute the citation weights we selected the SPC (search path count) method. It returns the following results: the network with citation weights on arcs, the main path network and the vector with vertex weights.

First we draw the main path network using macro Layers.

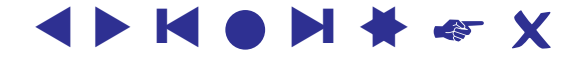

#### **. . . Citation main path**

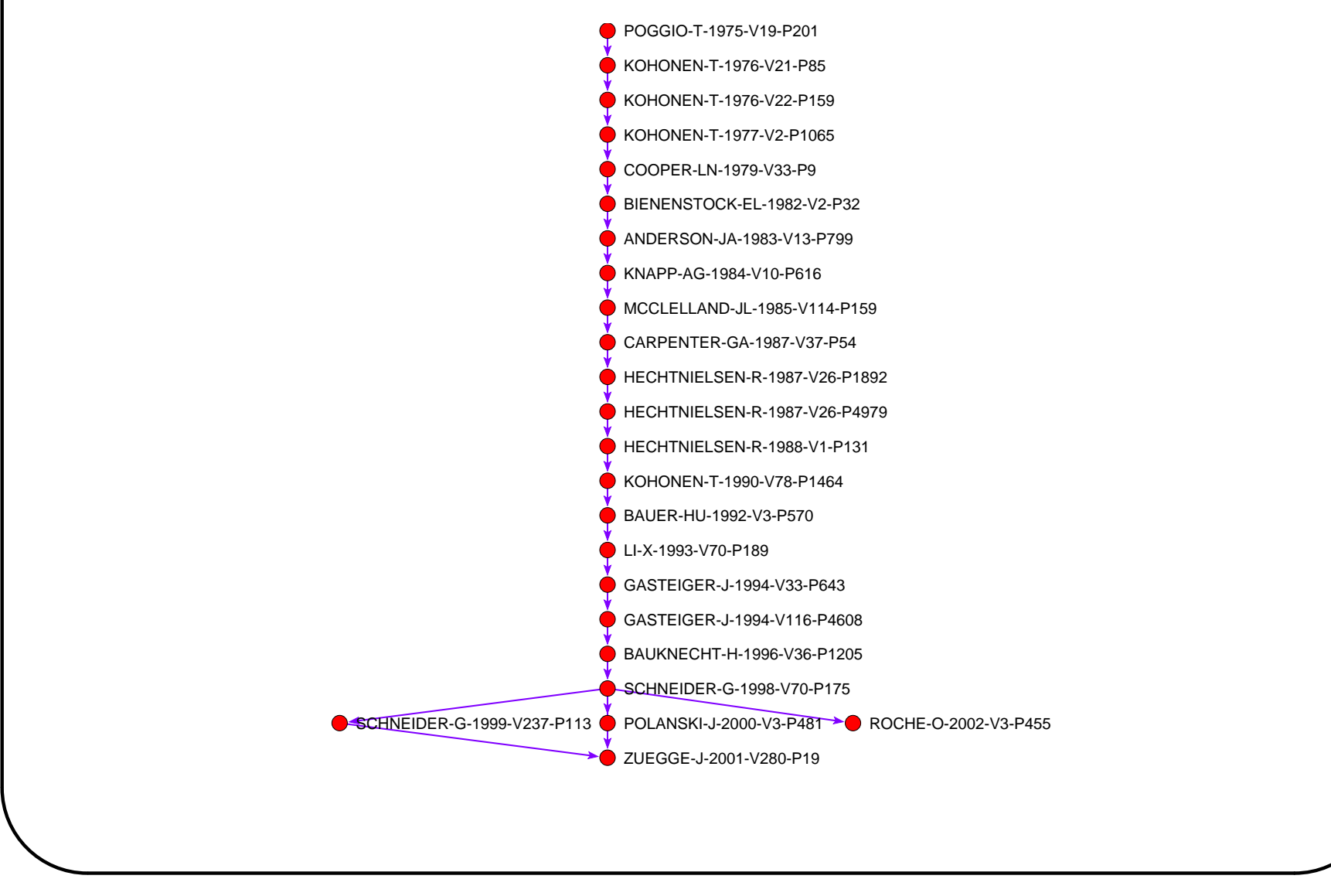

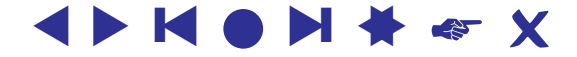

#### **. . . Citation example**

Inspecting the distribution of values of weights on arcs (lines) we select a threshold 0.001 and delete all arcs with weights lower than selected threshold. We delete also all isolated vertices (degree  $= 0$ ) and extract from the vertex weights vector the weights of vertices that remained in the reduced network. We draw the reduced network.

```
Main: [select network: Citation weights]
Info/Network/Line Values [#100][No]
Net/Transform/Remove/lines with value/lower than [0.001][Yes]
Net/Partitions/Degree/All
Operations/Extract from Network/Partition [1][9999]
Vector/Extract Subvector [1][9999]
Macro/Play [ /macro/genea/layers.mcr ]
Draw/Draw-Partition-Vector
Layers/Resolution/High
Layers/Optimize Layers in x direction/Complete [yes][OK][OK]
Options/Mark Vertices Using/No Labels
Options/Lines/Different Widths
Options/Size/of Lines [25]
Options/Size/of Vertices [10]
```
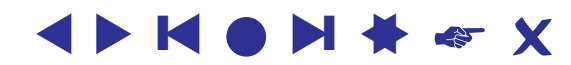

#### **. . . Citation example**

We notice some small unimportant components. We preserve only the large main component and the corresponding part of vector of vertex weights. We also restore the layers partition on the reduced network and draw it. We improve the obtained layout manually. We allow only the movement of vertices in  $x$  direction.

```
Main: Net/Components/Weak [1]
Info/Partition [1][0] {1 is the large component}
Operations/Extract from Network/Partition [1][1]
Vector/Extract Subvector [1][1]
Net/Partitions/Depth/Genealogical
Draw/Draw-Partition-Vector
Move/Fix/y
```
Finally we label the 'most important vertices' with their labels. A vertex is considered important if it is an endpoint of an arc with the weight above the selected threshold (in our case 0.05). The arc weights are represented by the thickness of arcs, and the vertex weights by the size of the circles representing vertices.

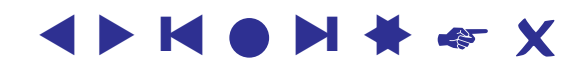

#### **. . . Citation example**

The [picture](http://vlado.fmf.uni-lj.si/pub/networks/doc/cite/som.htm) was exported as nested partitions in SVG format. It allows, using Javascript support, interactive display of different *slices* – subnetworks induced by arcs with weights larger than a threshold value.

```
Info/Network {threshold 0.05 selected}
Net/Transform/Remove/lines with value/lower than [0.05]
Net/Partitions/Degree/All
Partition/Binarize [1][999]
[select the reduced network]
Draw/Draw-Partition-Vector
Options/Mark Vertices Using/Mark Cluster Only
Options/Mark Vertices Using/Labels
Export/SVG/Line Values/Options/GreyScale
Export/SVG/Line Values/Options/Different Widths
Export/SVG/Line Values/Nested Classes [main.htm][#20]
```
The SVG viewer supports also zooming and moving of the picture – right button click.

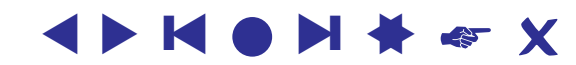

### **Pattern search**

<span id="page-23-0"></span>If a selected pattern does not occur frequently in a sparse network the standard backtracking algorithm applied for *pattern search*ing finds all appearences of the pattern very fast even in very large networks.

To speed up the search or to consider some additional properties of the pattern, a user can set some additional options:

- vertices in network should match with vertices in pattern in some nominal, ordinal or numerical property (for example, type of atom in molecula)
- values of lines must match (for example, lines representing male/female links in the case of p-graphs)
- the first vertex in the pattern can be selected only from a given subset of vertices in the network.

22

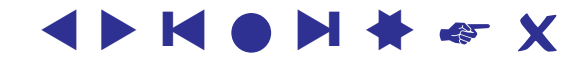

## **Applications of pattern search**

Pattern searching was successfully applied to searching for patterns of atoms in molecula (carbon rings) and searching for relinking marriages in genealogies.

For counting triads a special procedure is available.

```
To be extended !!!
```
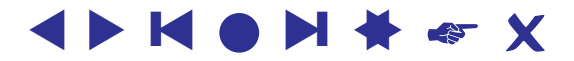

## **Sources**

<span id="page-25-0"></span>Vladimir Batagelj, Andrej Mrvar: Pajek. **[http://vlado.fmf.uni-lj.si/pub/networks/pajek/](http://vlado.fmf.uni-lj.si/pub/networks/pajek/default.htm)**

Vladimir Batagelj: Papers on network analysis. **<http://vlado.fmf.uni-lj.si/pub/networks/doc/>**

Stefan Ernst: photo *Gartenkreuzspinne* **/** *Araneus diadematus* from **<http://www.naturfoto-online.de>**